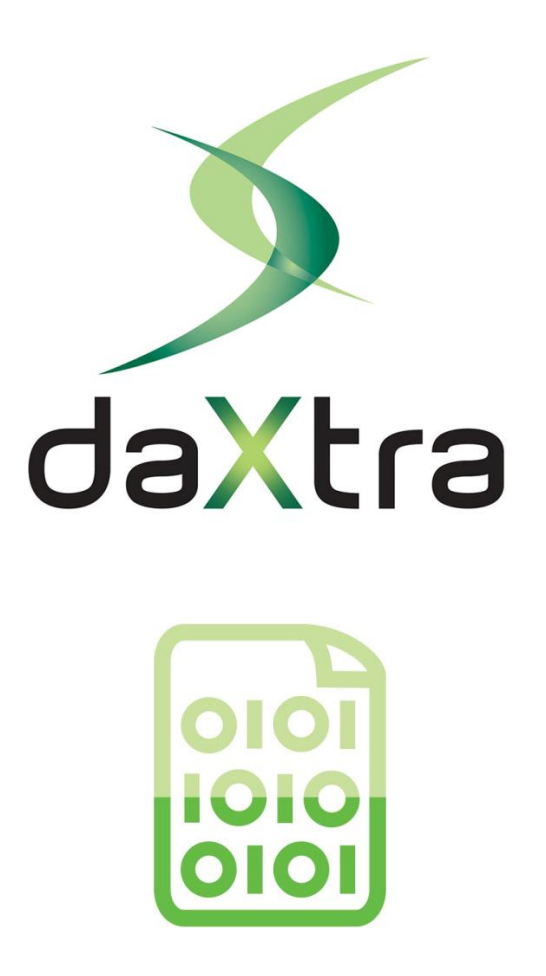

# **DaXtra Competency**

Description of profile competency element

**APAC Enquiries: +852 3695 5133 APAC Email: asia@daxtra.com APAC Support: +852 3695 5133 APAC Email: support@daxtra.com**

APAC Head Office: Unit 1205 OfficePlus, 93-103 Wing Lok Street, Sheung Wan, Hong Kong

**EMEA Enquiries: +44 20 7801 6323 EMEA Email: busdev@daxtra.com EMEA Support: +44 131 653 1260 EMEA Email: support@daxtra.com**

EMEA Head Office: Top Floor South, Harbour Point, Newhailes Road, Musselburgh, EH21 6QD, United Kingdom

**USA Enquiries: +1 804 767-1351 USA Email: usa@daxtra.com USA Support: +1 804 767-1351 USA Email: helpdesk@daxtra.com**

USA Head Office: 3310 W. Clay Street, Richmond, VA 23230, United States

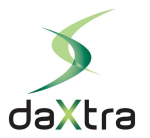

## **Table of Contents**

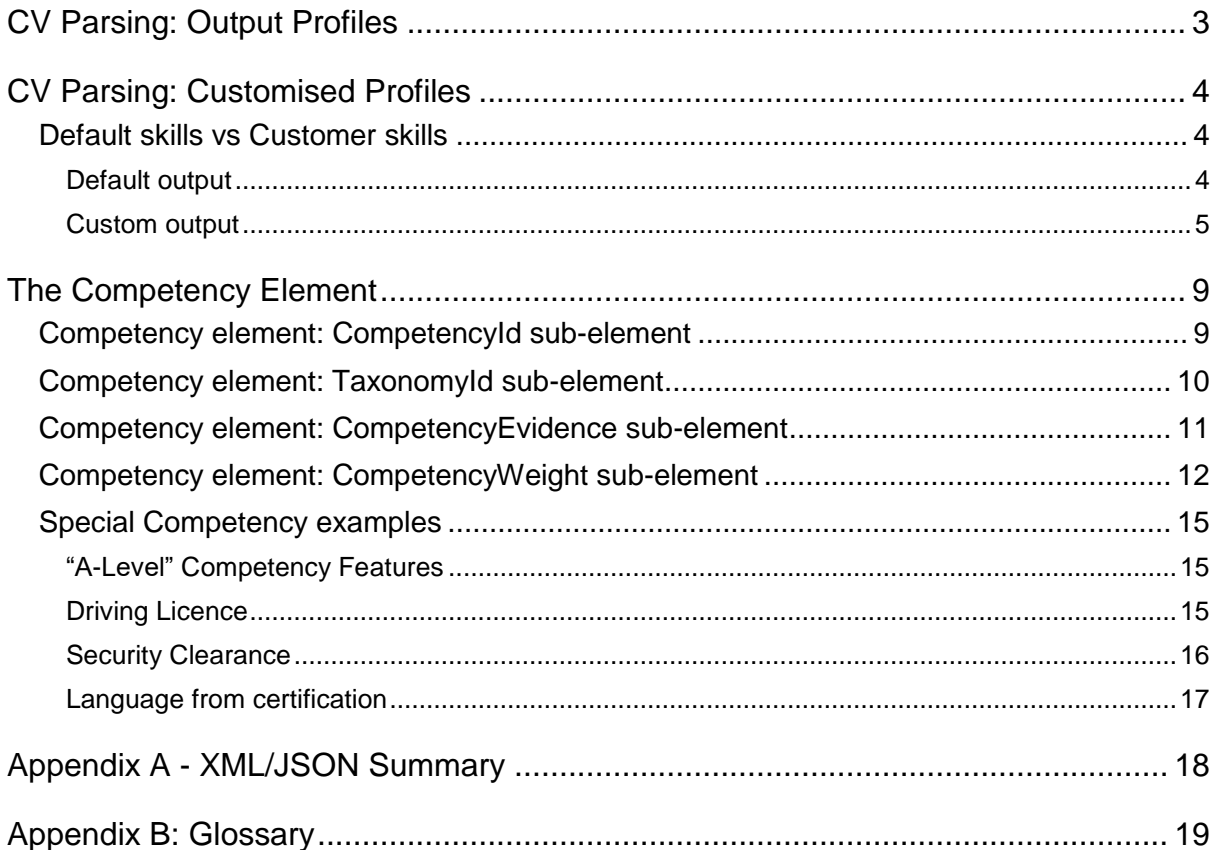

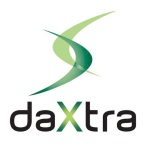

## <span id="page-2-0"></span>CV Parsing: Output Profiles

When a CV/Resume is parsed by DaXtra, the result is an output profile, in either XML or JSON; this profile contains all the information we have extracted from the CV. There are many features in the profile, including personal details, work histories, education histories and so on. The extracted data is normalised and placed into structured elements.

DaXtra has an extensive skills taxonomy (DaXtra Skills Taxonomy or DST) combined with a powerful parsing engine, and we extract many skills, job titles and qualifications from CVs; these are placed in the **Competency** elements of the profile. In this document we will focus on the contents of **Competency** element, and how you can use the extracted information to best effect.

Below are two examples of default outputs, in XML and JSON, of a **Competency** element for the job title 'Registered Nurse', for the CV fragment:

```
6/6/2010 – 09/12/2013, Registered Nurse, Intensive Care Unit
```
In XML an output **Competency** element looks like this:

```
<Competency oids='22_1 30_4_1' description='Held Position' auth='no' name='Registered Nurse'>
       <TaxonomyId id='medicine' idOwner='DAXTRA ' description='medicine'/>
       <CompetencyEvidence name='Extent of Experience' typeDescription='Extent of Experience'
type='MONTH' lastUsed='2013'>
              <NumericValue description='MONTH'>92</NumericValue>
       </CompetencyEvidence>
       <CompetencyEvidence typeDescription='Alias' name='Alias'>
              <StringValue>Registered Nurse</StringValue>
       </CompetencyEvidence>
       <CompetencyWeight type='skillLevel'>
              <NumericValue minValue='0' maxValue='100'>39</NumericValue>
       </CompetencyWeight>
       <CompetencyWeight type='skillProficiency'>
              <StringValue minValue='BASIC' maxValue='EXCELLENT'>BASIC</StringValue>
       </CompetencyWeight>
</Competency>
and in JSON:
```

```
"Competency" : [
        {
                "skillLevel" : 39,
                "skillName" "Registered Nurse",
                "description" "Held Position",
                "auth" false,
                "skillUsed" : {
                        "value" 92
                        "type" "Months"
                },
                "TaxonomyId" : {
                         "idOwner" "DAXTRA",
                         "description" : "medicine"
                },
                "lastUsed" "2013",
                "skillProficiency" : "BASIC",
                "skillAliasArray" : [
                        "Registered Nurse"
                ]
        },
```
The **Competency** element will be explained in detail in 'The Competency Element' section.

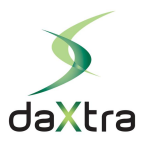

## <span id="page-3-0"></span>CV Parsing: Customised Profiles

### <span id="page-3-1"></span>Default skills vs Customer skills

During CV/Resume extraction DaXtra parser will identify skills, qualifications and job titles using both our DaXtra Skills Taxonomy (DST) and the linguistic context. When a skill is identified through the DST it is marked as 'authorised' and is normalised to its main (canonical) form, for instance, B2B => 'Business to Business' or 'Exchange' => 'Microsoft Exchange Server'.

#### <span id="page-3-2"></span>**Default output**

#### **Normalised (canonical) Competency names**

Skills and qualifications in DaXtra-generated profiles are represented as **Competency** elements. If such a **Competency** was matched though the DaXtra Skills Taxonomy (DST), the skill is marked as 'authorised': in XML the **auth** attribute is set to 'yes' (or 'true' in JSON) and the XML **name** attribute (**skillName** in JSON) is normalised to its main (canonical) form. For example, if in a resume we encounter a string "B2B" in a suitable context this will create a **Competency** node with the **name** 'Business to Business' and the **auth** attribute set to 'yes'; this is triggered because the DST contains 'B2B' alongside other aliases for the 'Business to Business' skill.

The actual string "B2B" which was matched by DaXtra parser in a resume will then be put into an **Alias** sub-element of the **Competency** element. The canonical form 'Business to Business' will be put in the first **Alias** subnode as well as in the **Competency** node **name** attribute.

We have to preserve the canonical form in the first **Alias** sub-element because the **Competency** element **name** attribute might later be remapped to a customer's preferred form of a skill, as we will show in detail in the section **Custom output** below.

Here is an example for the string "B2B" which DaXtra identified as a skill and normalised to 'Business to Business' (only the relevant section is shown):

**XML form**

```
<Competency oids='6 ' description='Skill' auth='yes' name='Business to Business'>
       <CompetencyEvidence typeDescription='Alias' name='Alias'>
               <StringValue>Business to Business</StringValue>
       </CompetencyEvidence>
       <CompetencyEvidence typeDescription='Alias' name='Alias'>
               <StringValue>B2B</StringValue>
       </CompetencyEvidence>
```

```
JSON form
```

```
"Competency" : [
        {
                "auth" true,
                "skillName" : "Business to Business",
                "description" "Skill",
                "skillAliasArray" : [
                        "Business to Business",
                        "B2B",
                ]
        },
```
**Non-normalised Competency names**

As noted above DaXtra parser can also identify skills without relying on the DST and instead just using the linguistic context. In this case the **name** attribute of the **Competency** node will be set to the actual string which was matched in the text and the **auth** attribute in XML is set to 'no' ('false' in JSON) or omitted.

#### <span id="page-4-0"></span>**Custom output**

If a customer needs to match their own list of skills and/or skill codes, then after the initial default skill extraction user-specific skill mapping can be applied.

Customers can develop and maintain their own skills taxonomy (called a Master Skills File or MSF) using tools provided by DaXtra, or DaXtra can create an MSF from the customer's skills list. The MSF is used to produce custom profiles containing Competencies which reflect your skills list, no matter what your skills are named (including names in languages other than English), and no matter what phrases you want to map to these skills, again including non-English phrases.

If the DaXtra parser finds a match for a skill (normalised or non-normalised) in your Master Skills File, the **Competency name** attribute will now be set to your skill name, and there will also be an **id** attribute which will match to your database code.

The following transformations will be applied to **Competency** element:

- the **Competency** element **name** attribute will be changed to your form of a skill name (this is why the normalised skill name was preserved in the first **Alias** subnode);
- there will also be a **CompetencyId** sub-element with an **id** attribute which will match to your database code, (through these ids skills can be automatically populated in your database).

**Sample Master Skills File**

See below some sample nodes from a short Master Skills File:

```
<?xml version="1.0" encoding="ISO-8859-1"?>
<AllSkills>
       <entry>
               <category>skill</category>
               <type>Skill</type>
               <code>240</code>
               <descr>Biz2Biz</descr>
               <parent>MySkills</parent>
               <auth type="match">Business to Business</auth>
       </entry>
       <entry>
               <category>skill</category>
               <type>Skill</type>
               <code>123</code>
               <descr>Digital Marketing</descr>
               <parent>MySkills</parent>
               <alias locale="en" cs="n" ambig="n">Digital</alias>
       </entry>
</AllSkills>
```
This file contains two skills ('Biz2Biz' and 'Digital Marketing'), with codes and mappings.

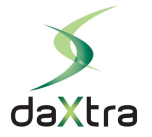

**Mapping from DaXtra extracted skills (auth)**

When mapping to a customer **code**/**descr** from DaXtra extracted skills, you need to specify in the MSF a mapping using an **auth** element. The **auth** element means, "if a skill with that **auth** name has been identified, remap it to the content of the MSF **code** and **descr**."

For example, if your MSF contains a skill with a **descr** (name) 'Biz2Biz', with the **code** '240', (as in the example above) and the DaXtra system identifies 'Business to Business', we would now use this to produce the following output (only relevant fields shown):

**XML form**

```
<Competency oids='6 ' description='Skill' auth='yes' name='Biz2Biz'>
       <CompetencyId id='240' idOwner='me'/>
              <CompetencyEvidence typeDescription='Alias' name='Alias'>
              <StringValue>Business to Business</StringValue>
       </CompetencyEvidence>
              <CompetencyEvidence typeDescription='Alias' name='Alias'>
              <StringValue>B2B</StringValue>
       </CompetencyEvidence>
```
**JSON form**

```
"Competency" : [
       {
                "auth" true
                "CompetencyId" : {
                        idOwner" "me"
                        "id" : "240"
                },
                "skillName" "Biz2Biz",
                "description" "Skill",
                "skillAliasArray" : [
                        "Business to Business",
                        "B2B"
               ]
        },
```
Note that the **Competency** element now contains a different **name** attribute / **skillName** sub-element ('Biz2Biz' rather than 'Business to Business'), an **id** attribute / sub-element (here '240') and an **idOwner** attribute / sub-element (the customer account). The original authorised name ('Business to Business') is listed as the first **Alias** so it can be recovered if necessary.

**Identifying Skills which were not extracted by DaXtra (alias)**

Although the DST has extensive coverage of many industry sectors, it is possible that some skills have not yet been included. Through the use of the MSF it is possible to augment the DaXtra system with new skills. In this case you will need to create an **entry** node in the MSF with skill **alias** element(s) set to how this skill will appear in a CV. For instance, an **entry** in your MSF might be:

```
<entry>
       <category>skill</category>
       <type>Skill</type>
       <code>123</code>
       <descr>Digital Marketing</descr>
       <parent>MySkills</parent>
       <alias locale="en" cs="n" ambig="n">Digital</alias>
</entry>
```
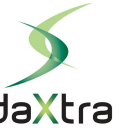

This will ask the DaXtra system to match every word "Digital" as a skill and normalise it to 'Digital Marketing', and assign the user **code** 123. However, please note that this might not be a good idea because the word "Digital" might be used in a different context; when creating **alias** mappings one needs to be careful. There are attributes (locale, cs and ambig) which help to restrict matching to more specific contexts:

- locale specifies the language of the resume; "en" means match only in English text and not in other languages
- cs case sensitive; if set to "y" the case must match to the case in the **alias** 'Digital'
- ambig specifies whether the word is highly ambiguous; when set to "y" the **alias** will be matched only in the proximity of other known skills

#### **Skills grouping**

Using the MSF it is possible to aggregate multiple individually-matched skills into a single collective name (**descr**). For instance, if in your application you would like to record multiple Microsoft certifications as a single skill 'Microsoft Certified', you can list all these certifications as **auth** elements in an **entry** 'Microsoft Certified' in your MSF. If DaXtra does not extract a particular certification, e.g. MCAF (Microsoft Certified Azure Fundamentals) you can list it as an **alias** element in the same **entry**:

```
<entry>
     <category>qualification</category>
     <type>Degree/Qualification > Professional</type>
     <code>127</code>
     <descr>Microsoft Certified</descr>
     <parent>MySkills</parent>
     <auth type="match">Microsoft Official Trainer</auth>
     <auth type="match">Microsoft Certified Professional</auth>
     <auth type="match">Microsoft Certified Network Engineer</auth>
     <alias locale="en" cs="y" ambig="n">MCAF</alias>
</entry>
```
Now, let's say that in a resume we find the sentence, "I have an MCNE qualification."

Firstly, "MCNE" will be parsed by DaXtra through the DST as 'Microsoft Certified Network Engineer', as explained above. Then through the application of your MSF, 'Microsoft Certified Network Engineer' will be mapped to the **descr** 'Microsoft Certified' (represented in the XML profile as the **name** attribute), with the **code** 127, (represented in the profile as the **CompetencyId** sub-element **id** attribute). This will produce the following **Competency** element in the profile:

```
XML form
```

```
<Competency oids="77 " description="Degree/Qualification > Professional" auth="yes"
name="Microsoft Certified">
       <CompetencyId id="127" idOwner="me"/>
       <CompetencyEvidence typeDescription="Alias" name="Alias">
              <StringValue>Microsoft Certified Network Engineer</StringValue>
       </CompetencyEvidence>
       <CompetencyEvidence typeDescription="Alias" name="Alias">
              <StringValue>MCNE</StringValue>
       </CompetencyEvidence>
<Competency>
```

```
Note that the name initially normalised through the DST will be listed as the first Alias and the actual 
text match (here 'MCNE') will be listed below.
```
Let's look at another example, with a resume including the phrase, "I also have an MCAF." Since 'MCAF' is not included in the DST it will not normally be extracted, but through the use of the MSF **alias** in this case it will be identified and extracted, and then mapped to 'Microsoft Certified'.

```
XML form
```

```
<Competency oids="92 " description="Degree/Qualification > Professional" 
name="Microsoft Certified">
       <CompetencyId id="127" idOwner="me"/> 
       <CompetencyEvidence typeDescription="Alias" name="Alias">
              <StringValue>MCAF</StringValue>
       </CompetencyEvidence>
<Competency>
```
**Skills expansion**

Conversely you can use the MSF to create multiple Competencies from one single match.

For instance, for a sentence "I passed TOEFL exams" the DaXtra System will create a qualification 'TOEFL', but you might want to additionally create two skills named 'TOEFL Certified' and 'Knowledge of English'. In order to do this, you will need to create two entries in your MSF:

```
<entry>
     <category>qualification</category>
     <type>Degree/Qualification > Professional</type>
     <code>1123</code>
     <descr>TOEFL Certified</descr>
     <parent>MySkills</parent>
     <auth type="match">TOEFL</auth>
</entry>
<entry>
     <category>qualification</category>
     <type>Degree/Qualification > Professional</type>
     <code>1124</code>
     <descr>Knowledge of English</descr>
     <parent>MySkills</parent>
     <auth type="match">TOEFL</auth>
```

```
</entry>
```
Now when DaXtra identifies the 'TOEFL' qualification you will have two **Competency** elements created in the profile:

```
XML form
```

```
<Competency oids="96 " description="Degree/Qualification > Professional" auth="yes"
name="TOEFL Certified">
       <CompetencyId id="1123" idOwner="me"/> 
       <CompetencyEvidence typeDescription="Alias" name="Alias">
              <StringValue>TOEFL</StringValue>
       </CompetencyEvidence>
<Competency>
<Competency oids="96 " description="Degree/Qualification > Professional" auth="yes"
name="Knowledge of English">
```

```
<CompetencyId id="1124" idOwner="me"/> 
       <CompetencyEvidence typeDescription="Alias" name="Alias">
              <StringValue>TOEFL</StringValue>
       </CompetencyEvidence>
<Competency>
```
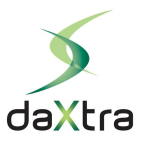

## <span id="page-8-0"></span>The Competency Element

The **Competency** element of the profile can represent one of three things: a skill of the candidate (Skill); a qualification obtained by the candidate (Degree/Qualification); or a position the candidate held during employment (Held Position). The **Competency** element has the following structure:

#### <Competency description='Skill > IT' auth='yes' name='Python Programming'>

First of all a **Competency** element has a **description** attribute, set to one of the following values:

Skill Skill > IT Skill > Language Degree/Qualification Degree/Qualification > Professional Held Position Industry Location (\* for skilling projects only) Organization (\* for skilling projects only)

Meaning: the type of the skill as determined by the parser

\* skilling project introduced in the **Custom output** section: DaXtra can create a Master Skills File from the customer's own skills dictionary

The **name** attribute contains the name of a skill found and matched in the CV. This may come from dynamic parsing, from DaXtra's built-in dictionaries, or from a customer Master Skills File (MSF). In the first case the **name** attribute is the same as the string found in the CV; in the latter two cases the **name** attribute is normalised. For a DaXtra built-in skill the normalisation is the canonical form taken from the DaXtra taxonomy (DST); for a customer skills file, this attribute takes the name from the MSF.

The **auth** attribute is a boolean value and indicates whether the skill is found in DaXtra's built-in dictionaries. DaXtra maintains dictionaries of common skills – each of these "authorised" skills has a normalised form and one or more aliases that we regard as synonyms; the aliases are strings that used to match to CVs. Many of these authorised skills have aliases in more than one language.

### <span id="page-8-1"></span>Competency element: CompetencyId sub-element

The **Competency** elements can be mapped to the internal ids of a particular classification schema, for example, database codes; these ids are represented in the **CompetencyId** sub-element. For instance, if a company XXRecruit has a classification schema where 'Python' has the id 20789 in the database, this will be represented in the XML as follows:

#### <CompetencyId id='20789' idOwner='XXRecruit'/>

The **id** attribute is a string value (if spaces are needed, they are represented with a double underscore) and indicates the mapped internal ids that are defined in a customer Master Skills File.

The **idOwner** attribute is a string value (no spaces) and indicates the account used for parsing the CV.

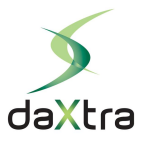

## <span id="page-9-0"></span>Competency element: TaxonomyId sub-element

The **Competency** elements can be classified with a taxonomy; this is represented by the **TaxonomyId** sub-element. A taxonomy **id** attribute represents an industry/sector. It relates to the candidate's job titles, skills and qualifications, rather than the area in which a company operates, so an IT developer working for a bank will have the industry 'it' rather than 'banking-finance'.

#### <TaxonomyId id='it~progr-lang' idOwner='DAXTRA' description='it > progr-lang'/>

The **id** attribute is a string value and indicates the taxonomy name, without spaces. Sometimes there is a tag on the end, e.g. -mb, which indicates that the assignment to that industry is not certain.

The **idOwner** attribute is a string value (no spaces); taxonomies are built-in and hence display the account 'DAXTRA' rather than the customer's own account.

The **description** attribute is a string value and indicates the taxonomy name.

For **Competency[description=Skill\*]**, possible values are:

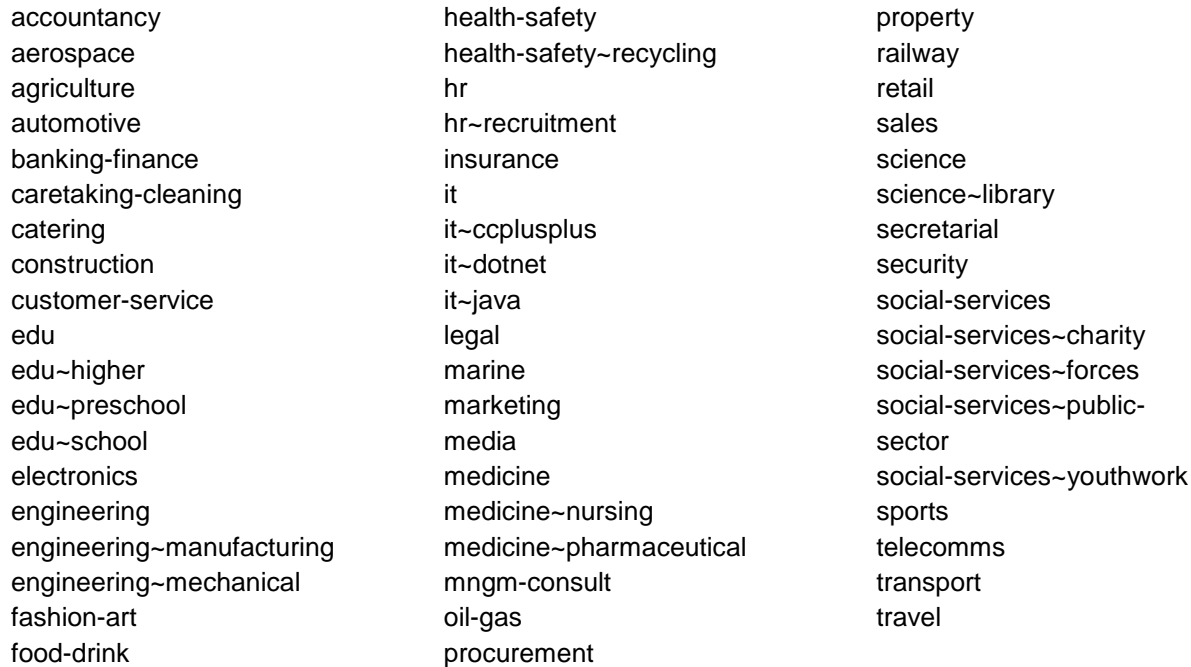

There may be a second part, separated by >, e.g.

it > progr-lang medicine > infirmary > surgery

This second part is a specific area or type of skill within the industry, and is specific to that industry.

#### For **Competency[description=Degree/Qualification]** or **Competency[description= Degree/Qualification > Professional]**, other values are available:

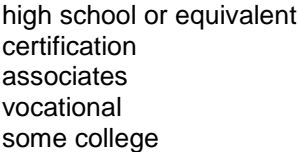

intermediategraduate bachelors masters doctorate certification

HND/HNC or equivalent secondary professional

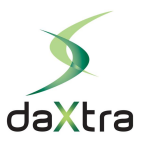

## <span id="page-10-0"></span>Competency element: CompetencyEvidence sub-element

The **Competency** elements can have **CompetencyEvidence** sub-elements of three kinds:

CompetencyEvidence[typeDescription=Extent of Experience] and

CompetencyEvidence[typeDescription=Application]

and

CompetencyEvidence[typeDescription=Alias]

**CompetencyEvidence[typeDescription=Extent of Experience]** represents the duration of a job, or of skill experience when it is explicitly mentioned in the text, e.g. "Java - 3 years experience", or a skill that is associated with a certain work history timeline.

#### This feature is marked as

<CompetencyEvidence name='Extent of Experience' typeDescription='Extent of Experience' type='YEAR' lastUsed='2019' > <NumericValue description='YEAR'>3</NumericValue> </CompetencyEvidence>

<CompetencyEvidence name='Extent of Experience' typeDescription='Extent of Experience' type='MONTH' lastUsed='2015'> <NumericValue description='MONTH'>58</NumericValue> </CompetencyEvidence>

The **type** attribute indicates the type of time measured; possible values are YEAR | MONTH | DAY.

The **lastUsed** attribute is the year in 4-digit format and indicates the date when the skill was last used - only for jobs ('Held Position'), or skills ('Skill', 'Skill > IT') within a work history. For example, if a skill is taken from a work history record of "2010 to 2015", the lastUsed year will be 2015. If the end date is "till present" then the year will be the last modified date of the document. If the last modified date is not available, the year will be set to the current year.

**CompetencyEvidence[typeDescription=Application]** represents the kind of application of the skill when it is explicitly mentioned in the text. e.g. "Oracle 8i - design and administration"

This feature is marked as

<CompetencyEvidence name='Application' typeDescription='Application' type='design'> <StringValue>design</StringValue> </CompetencyEvidence>

<CompetencyEvidence name='Application' typeDescription='Application' type='administration'> <StringValue>administration</StringValue> </CompetencyEvidence>

**CompetencyEvidence[typeDescription=Alias]** represents the string that was found in the CV, and which has been matched to this skill. The field value may have the same wording as the **Competency name** attribute, or it may be different, e.g. the **Competency name** attribute could be 'User Interface Design', while the alias which has triggered the match is "UI design". This is because of one or more of the following:

- a) the **Competency** has been given a **name** attribute taken from the customer MSF
- b) the **Competency name** attribute is normalised by DaXtra's built-in dictionaries
- c) analysis by the parser has resulted in changes to the **Competency name** attribute

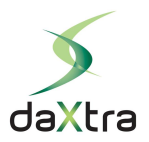

If some of the above apply then the first **Alias** is set to a skill name (normalised or non-normalised) and other aliases are listed below it, before mapping the skill name to the MSF.

This feature is marked as

<span id="page-11-0"></span><CompetencyEvidence typeDescription='Alias' name='Alias'> <StringValue>Python Programming</StringValue> </CompetencyEvidence>

<CompetencyEvidence typeDescription='Alias' name='Alias'> <StringValue>Python</StringValue> </CompetencyEvidence>

Or

<CompetencyEvidence typeDescription='Alias' name='Alias'> <StringValue>French</StringValue> </CompetencyEvidence>

<CompetencyEvidence typeDescription='Alias' name='Alias'> <StringValue>Français</StringValue> </CompetencyEvidence>

<CompetencyEvidence typeDescription='Alias' name='Alias'> <StringValue>Francés</StringValue>

</CompetencyEvidence>

### Competency element: CompetencyWeight sub-element

The **Competency** elements can be scored among themselves. This indicates the strength of the skill, qualification or position, so they can be sorted accordingly. The weight is applicable only within the same kind of **Competency** i.e. you can compare weights among skills (Competency[type=Skill]), among qualifications (Competency [type=Degree/Qualification]), or among positions (Competency [type=Held Position]). Competency elements can have CompetencyWeight sub-elements of three kinds:

CompetencyWeight[type=skillLevel] and CompetencyWeight[type=skillProficiency] and

CompetencyWeight[type=skillCount]

**CompetencyWeight[type=skillLevel]** represents the numeric weight assigned to a skill. This is an integer between 0 and 100 and is calculated by an algorithm which evaluates recency, number of mentions, and durations of work histories using this skill. It is not an absolute value and can only be used as a comparison with other skills in the same CV, rather than for comparisons across different CVs. Some customers use this measure to select a candidate's top skills, e.g. the 5 with the highest weight.

This feature is marked as:

```
<CompetencyWeight type='skillLevel'>
       <NumericValue minValue='0' maxValue='100'>99</NumericValue>
</CompetencyWeight>
```
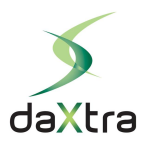

The **NumericValue** is an integer type and possible values are 0-100.

#### **CompetencyWeight[type=skillProficiency]** represents the simplified weight of skill proficiency.

This feature is marked as

```
<CompetencyWeight type='skillProficiency'>
       <StringValue minValue='BASIC' maxValue='EXCELLENT'>EXCELLENT</StringValue>
</CompetencyWeight>
```
The **StringValue** is a string type and possible values are: BASIC | WORKING | GOOD | EXCELLENT. The values are derived from **skillLevel**.

- For **Competency[description=Skill > Language]**, we have the values BASIC | INTERMEDIATE | ADVANCED | EXCELLENT | NATIVE, e.g.:

<CompetencyWeight type='skillProficiency'> <StringValue minValue='BASIC' maxValue='EXCELLENT'>NATIVE</StringValue> </CompetencyWeight>

- For **Competency[description=Degree/Qualification]** or **Competency[description= Degree/Qualification > Professional]**, we can also have values for

Bachelor degrees:

First\_Class Second Class Upper Second Class Lower Third\_Class **Honours** 

Masters degrees:

Pass Merit **Distinction** 

or free text extracted from the CV, e.g.:

<CompetencyWeight type='skillProficiency'> <StringValue>GPA: 3.4</StringValue> </CompetencyWeight>

- For **Competency[description=Held Position]**, the relevance is estimated from the CV work histories.

Current position or within 1 year – EXCELLENT Within 3 years – GOOD Within 5 years – WORKING Otherwise – BASIC

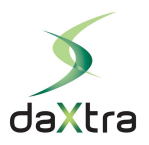

#### **CompetencyWeight[type=skillCount]**

This is for **Competency[description=Industry]** only, and reflects the number of timelines where DaXtra parser identifies a particular industry.

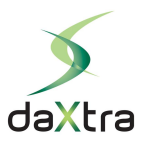

### <span id="page-14-0"></span>Special Competency examples

#### <span id="page-14-1"></span>**"A-Level" Competency Features**

A Levels are represented as Competencies together with their subjects and marks: A,B,C,D are represented in the CompetencyWeight element as EXCELLENT, GOOD, INTEMEDIATE and BASIC.

So, "A Levels : Geography (A)" will be represented as:

<Competency description='Degree/Qualification' auth='yes' name='A Levels/Grades > A Levels > A Levels Geography'> <TaxonomyId id='high school or equivalent' idOwner='DAXTRA' description='high school or equivalent'/> <CompetencyEvidence name='Application' typeDescription='Application' type='Geography'> <StringValue>Geography</StringValue> </CompetencyEvidence> <CompetencyEvidence typeDescription='Alias' name='Alias'> <StringValue>A Levels/Grades > A Levels > A Levels Geography</StringValue> </CompetencyEvidence> <CompetencyEvidence typeDescription='Alias' name='Alias'> <StringValue>A Levels : Geography (A)</StringValue> </CompetencyEvidence> <CompetencyWeight type='skillLevel'> <NumericValue minValue='0' maxValue='100'>83</NumericValue> </CompetencyWeight> <CompetencyWeight type='skillProficiency'> <StringValue minValue='BASIC' maxValue='EXCELLENT'>EXCELLENT</StringValue> </CompetencyWeight> </Competency>

#### <span id="page-14-2"></span>**Driving Licence**

This is represented as **Competency[description='Degree/Qualification > Professional']**

```
<Competency description='Degree/Qualification > Professional' auth='yes' name='Driving Licence'>
       <TaxonomyId id='certification' idOwner='DAXTRA' description='certification'/>
       <CompetencyEvidence typeDescription='Alias' name='Alias'>
               <StringValue>Driving Licence</StringValue>
       </CompetencyEvidence>
       <CompetencyEvidence typeDescription='Alias' name='Alias'>
               <StringValue>Driving Licence: Full</StringValue>
       </CompetencyEvidence>
       <CompetencyWeight type='skillLevel'>
               <NumericValue minValue='0' maxValue='100'>82</NumericValue>
       </CompetencyWeight>
</Competency>
```
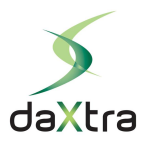

#### <span id="page-15-0"></span>**Security Clearance**

#### This is represented as **Competency[description='Degree/Qualification > Professional']**

```
<Competency description='Degree/Qualification > Professional' auth='yes' name='Security Clearance 
> Security Clearance BC'>
```

```
<TaxonomyId id='certification' idOwner='DAXTRA' description='certification'/>
       <CompetencyEvidence typeDescription='Alias' name='Alias'>
              <StringValue>Security Clearance > Security Clearance BC</StringValue>
       </CompetencyEvidence>
       <CompetencyEvidence typeDescription='Alias' name='Alias'>
              <StringValue>BC Security Clearance</StringValue>
       </CompetencyEvidence>
       <CompetencyWeight type='skillLevel'>
              <NumericValue minValue='0' maxValue='100'>82</NumericValue>
       </CompetencyWeight>
</Competency>
```
For Security Clearance we can have the following levels:

```
Security Clearance
Security Non Clearance
Security Clearance CONFIDENTIAL
Security Clearance TSSI
Security Clearance SECRET
Security Clearance TOP SECRET
Security Clearance SCI
Security Clearance SSBI
Security Clearance SBI
Security Clearance POLY FS
Security Clearance POLY LS
Security Clearance POLY CI
Security Clearance PUBLIC TRUST
Security Clearance BC
Security Clearance SC
Security Clearance DV
Security Clearance CTC
Security Clearance CRB
Security Clearance DBS
Security Clearance NATO
Security Clearance EU
```
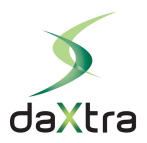

#### <span id="page-16-0"></span>**Language from certification**

Language proficiency could also be derived from a language certification, for example:

#### **TOEIC 880 => English Excellent**

```
<Competency description='Skill > Language' auth='yes' name='English'>
       <CompetencyEvidence typeDescription='Alias' name='Alias'>
              <StringValue>English</StringValue>
       </CompetencyEvidence>
       <CompetencyEvidence typeDescription='Alias' name='Alias'>
              <StringValue>TOEIC 880</StringValue>
       </CompetencyEvidence>
       <CompetencyWeight type='skillLevel'>
              <NumericValue minValue='0' maxValue='100'>84</NumericValue>
       </CompetencyWeight>
       <CompetencyWeight type='skillProficiency'>
              <StringValue minValue='BASIC'
maxValue='EXCELLENT'>EXCELLENT</StringValue>
       </CompetencyWeight>
</Competency>
```
#### **IELTS 6.5 => English Intermediate**

```
<Competency description='Skill > Language' auth='yes' name='English'>
       <CompetencyEvidence typeDescription='Alias' name='Alias'>
              <StringValue>English</StringValue>
       </CompetencyEvidence>
       <CompetencyEvidence typeDescription='Alias' name='Alias'>
              <StringValue>IELTS 6.5</StringValue>
       </CompetencyEvidence>
       <CompetencyWeight type='skillLevel'>
              <NumericValue minValue='0' maxValue='100'>48</NumericValue>
       </CompetencyWeight>
       <CompetencyWeight type='skillProficiency'>
              <StringValue minValue='BASIC'
maxValue='EXCELLENT'>INTERMEDIATE</StringValue>
       </CompetencyWeight>
</Competency>
```
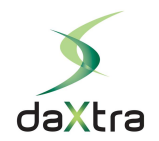

#### <span id="page-17-0"></span>**XML JSON XML element XML attributes/ sub-elements XML attributes/ sub-elements XML attributes Example value Example content JSON object JSON objects JSON objects Example value** Competency oids 22\_1 30\_4\_1 Competency description and Held Position Held Position (Description description description description description description auth and authority is a series of the contract of the contract of the contract of the contract of the contract of the contract of the contract of the contract of the contract of the contract of the contract of the contract name Registered **Nurse** skillName Registered **Nurse** CompetencyId idOwner me CompetencyId idOwner me id JOB:123 id JOB:123 TaxonomyId id medicine TaxonomyId idOwner DAXTRA idOwner DAXTRA description and the medicine description medicine description medicine description medicine CompetencyEvidence name Extent of **Experience SkillUsed** typeDescription Extent of Experience<br>MONTH value 92 type the MONTH the MONTH type Months lastUsed 2013 lastUsed 2013 NumericValue description MONTH 92<br>typeDescription Application CompetencyEvidence typeDescription Application Application skillAliasArray name Application type Health<br>StringValue StringValue Health Health CompetencyEvidence typeDescription Alias name and Alias and Alias and Alias and Alias and Alias and Alias and Alias and Alias and Alias and Alias and A **Nurse** StringValue Registered **Nurse** CompetencyWeight type skillLevel skillLevel skillLevel skillLevel skillLevel skillLevel skillLevel NumericValue minValue 0 39 39 maxValue 100 CompetencyWeight type skillProficiency skillProficiency BASIC BASIC BASIC BASIC StringValue minValue maxValue EXCELLENT

## Appendix A - XML/JSON Summary

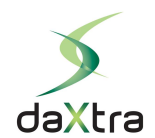

# <span id="page-18-0"></span>Appendix B: Glossary

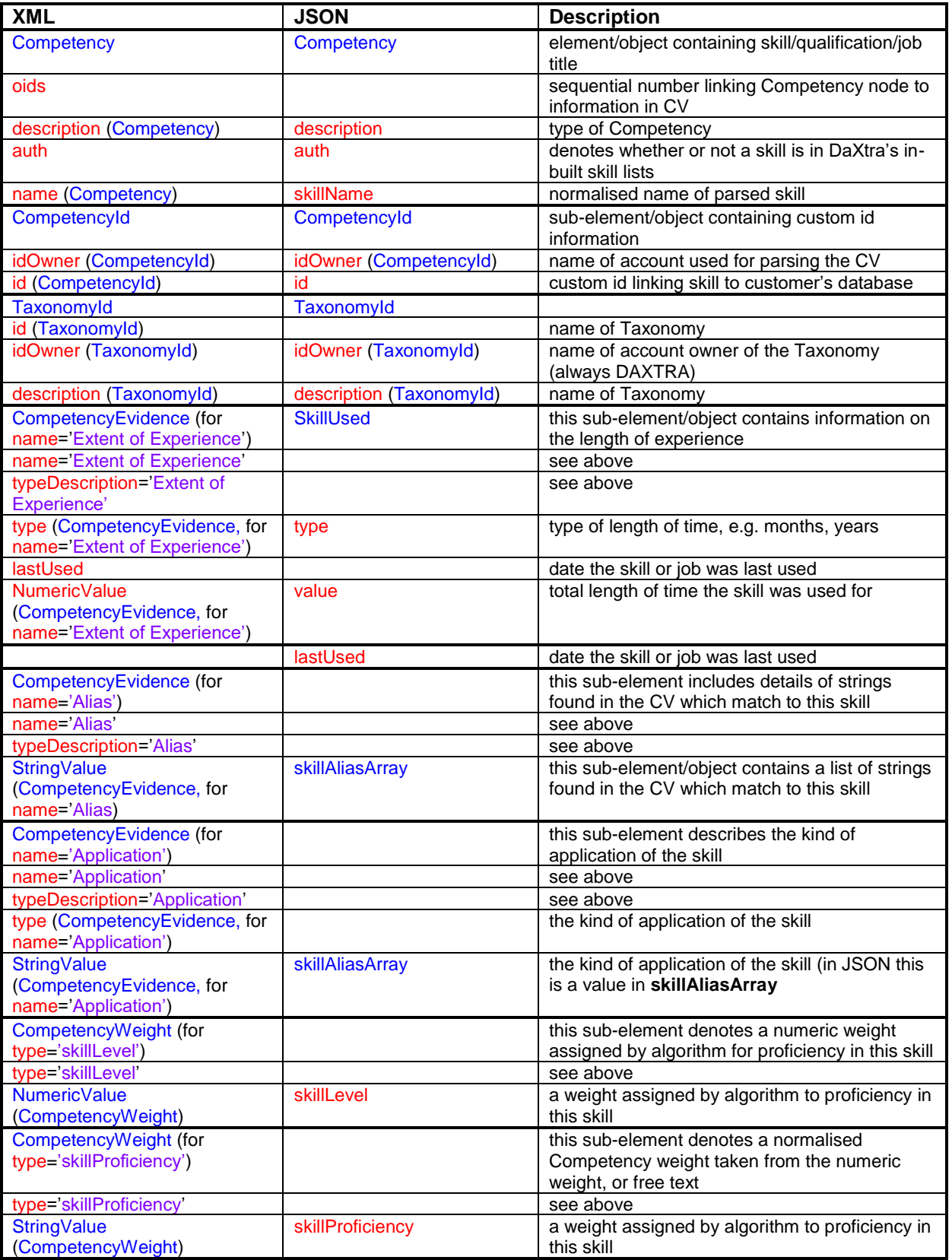